## **Exercício de fixação do Microsoft Word 2007**

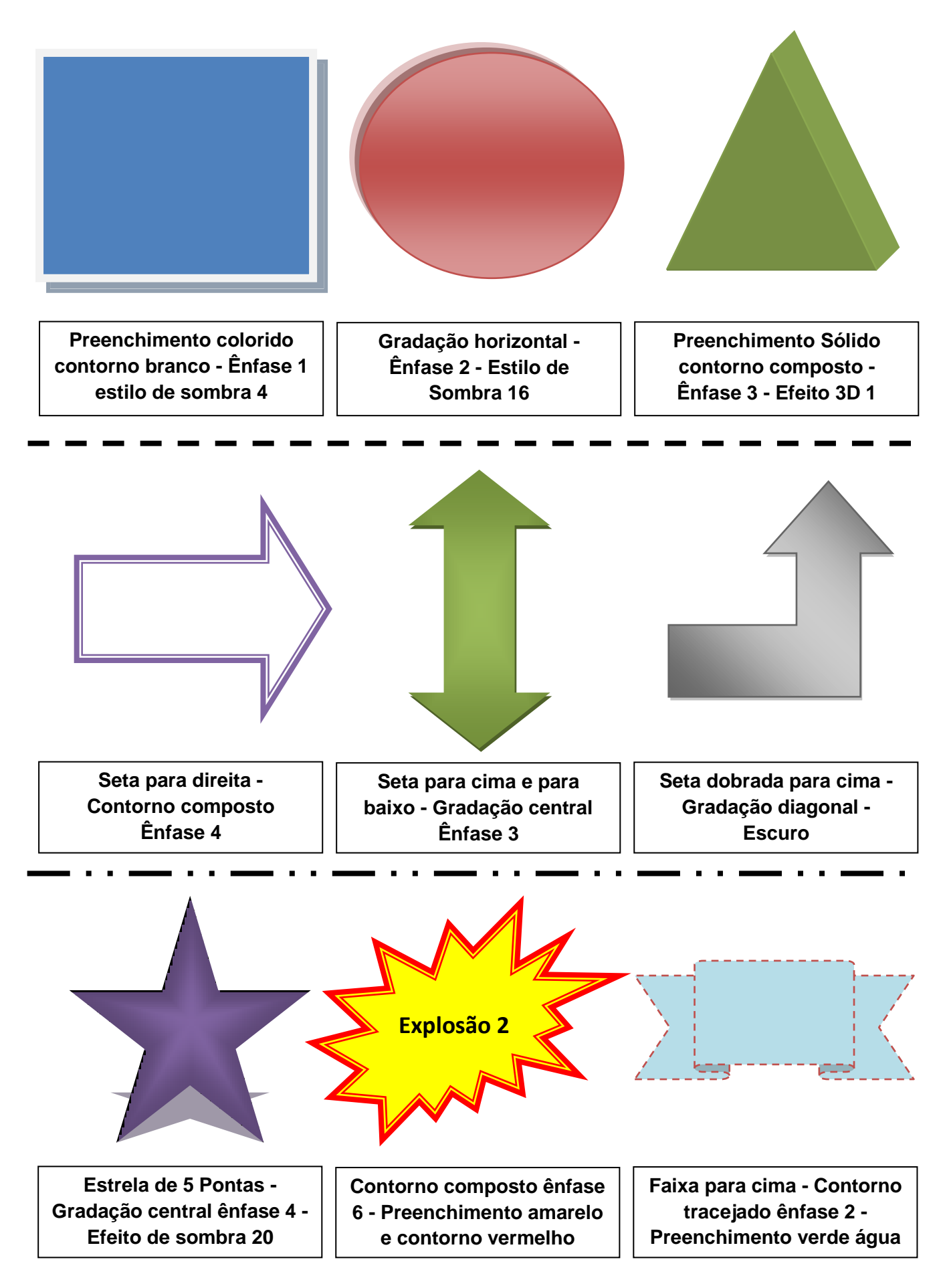

## Curso Técnico em Informática - Pronatec - Capetinga MG.